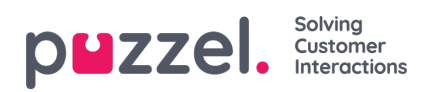

## **Arkiv-API**

En bruker med tilgang til å bruke Puzzels web-services og med tilgang til arkivet kan:

- 1. Hente generell informasjon om en henvendelse basert på økt-ID
- 2. Spille av / strømme opptaket som hører til en henvendelse
- 3. laste ned opptaket som hører til en henvendelse
- 4. laste ned chatloggen som hører til en henvendelse
- 5. Slette et opptak
- 6. Slette en chatlogg